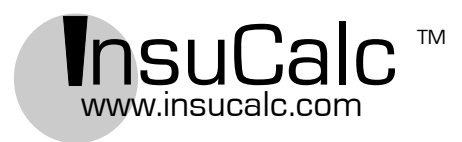

### **INFORMAÇÕES AO PACIENTE**

O disco InsuCalc<sup>™</sup> é um dispositivo de dosagem de insulina que ajuda você a decidir quanta insulina deverá ser administrada a cada refeição. InsuCalc determina dosagens de insulina com base no teor de carboidratos da refeição e no seu nível de glicose no sangue.

#### **NOTAS IMPORTANTES SOBRE SEGURANÇA**

- Somente use o disco InsuCalc após receber as devidas orientações do seu médico.
- Seu disco InsuCalc foi fornecido a você com base em fatores clínicos considerados pelo seu médico. Não permita que outra pessoa utilize seu disco.
- O disco InsuCalc não funciona para todos os regimes de administração de insulina.
- Use apenas quando ingerir insulina de ação rápida durante as refeições.
- Caso as instruções deste folheto sejam diferentes das orientações do seu médico, fale com ele antes de começar a usar InsuCalc.
- Use o disco InsuCalc apenas quando houver um espaço de tempo de 3-4 horas ou mais desde sua última injeção de insulina de ação rápida.
- O disco InsuCalc não garante a dosagem correta de insulina. As dosagens de insulina no disco são apenas sugestões. Pode ser necessário ajustar sua dosagem de insulina em função da prática de exercícios físicos, doenças ou outros fatores que seu médico irá lhe explicar.

## **1. Estime os gramas de carboidrato de sua refeição:**

Determine o número de gramas de carboidrato na refeição que planeja fazer. Você irá encontrar uma lista com o teor aproximado de carboidratos de alimentos comuns no verso do disco InsuCalc. O teor de carboidratos de outros alimentos pode ser encontrado nos seus respectivos rótulos ou no site da USDA:

http://www.nal.usda.gov/fnic/foodcomp/index.html.

Segure InsuCalc com o disco menor (com o logo "InsuCalc" no meio) voltado para você. Localize as faixas de carboidratos na borda externa do disco maior. Gire o disco menor de forma que o espaço aberto fique alinhado com o número de gramas de carboidratos em sua refeição. *Por exemplo, se você pretende comer 1 fatia de pão e 2 xícaras de leite, sua refeição irá conter aproximadamente 45 gramas de carboidratos (15 gramas do pão mais 30 gramas do leite). A área aberta deve estar alinhada com a seção "38-52 gm carb".*

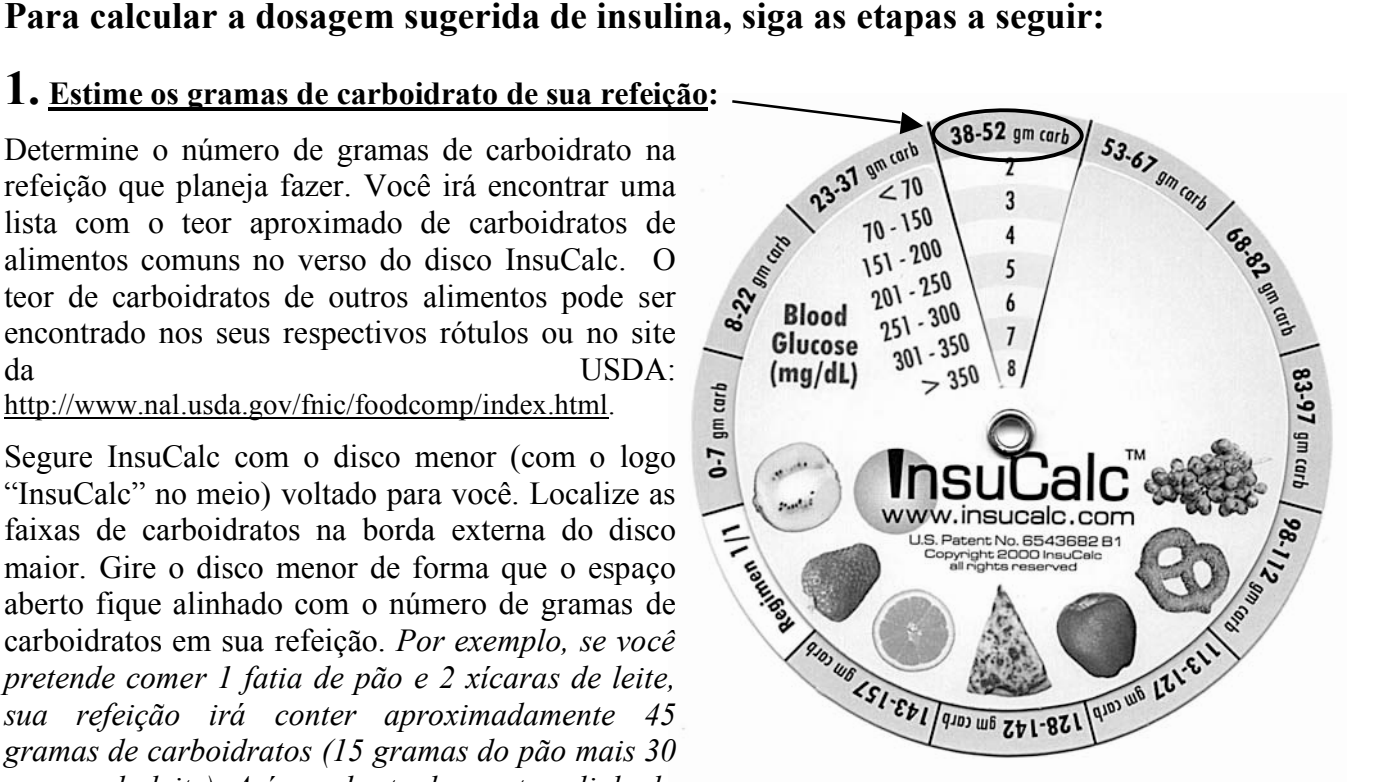

## **2. Determine seu nível de glicose no sangue em mg/dl:**

Localize a faixa na qual esse número corresponde às faixas de valores localizadas à esquerda da área aberta. *Por exemplo, se seu nível de glicose no sangue for de 171 mg/dl, observe a faixa "151-200" à esquerda da área aberta.*

# **3. Determine sua dosagem de insulina:**

Localize, no espaço aberto, a dose de insulina relacionada à direita de sua faixa de glicose no sangue. Essa é a dosagem sugerida de insulina para aquela refeição. *Por exemplo, para essa refeição, o paciente administraria 4 unidades de insulina.*

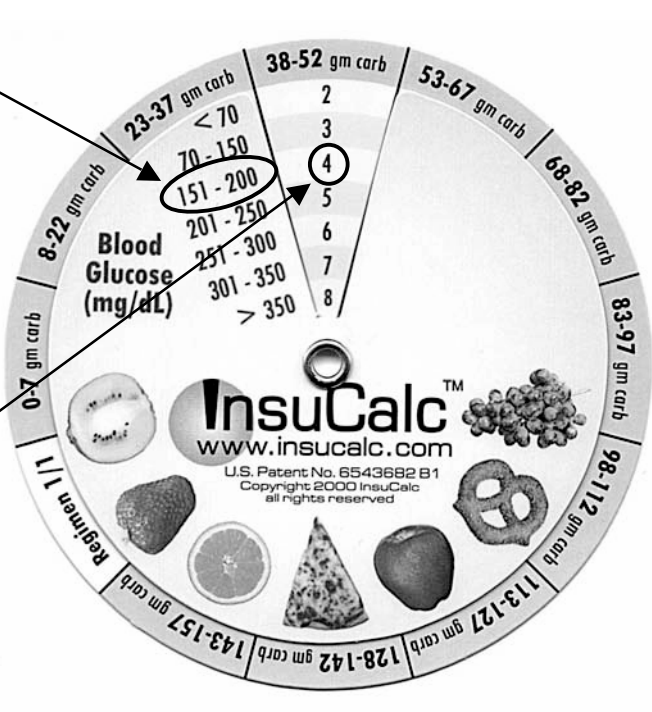

Em algumas situações, a quantidade de insulina que o paciente opta por ingerir pode ser diferente daquela relacionada no disco InsuCalc wheel. Por exemplo, as dosagens de insulina podem ter de ser reduzidas para se ajustarem à prática de exercícios físicos, ou aumentadas em caso de doença. Seu médico irá ajudá-lo a fazer esses ajustes de dosagem. Você também pode usar seu disco InsuCalc para determinar a dosagem de insulina a ser administrada para correção de um nível alto de glicose no sangue *quando você não estiver comendo*. Simplesmente gire o disco para alinhar a janela aberta com a borda rotulada "0-7 gm carb" e siga as instruções acima.

**NOTA IMPORTANTE:** Se você tiver administrado insulina de ação rápida em um período de 3-4 horas antes da injeção atual, a insulina da injeção anterior ainda pode estar agindo na diminuição de seu nível de glicose no sangue. Neste caso, as dosagens de insulina sugeridas em seu disco InsuCalc podem ser mais altas que as necessárias, e o uso da dose sugerida pode levar a hipoglicemia (baixo nível de açúcar no sangue). **Portanto, use o disco InsuCalc somente após um intervalo de 3-4 horas ou mais após a última injeção de insulina de ação rápida**. Em situações em que é necessária uma administração mais freqüente de insulina, consulte seu médico para obter orientações sobre o cálculo de sua dose de insulina.

Para algumas pessoas, a insulina de ação rápida continua tendo efeitos significativos sobre o nível de glicose no sangue após 3-4 horas. Neste caso, consulte seu médico para definir o intervalo ideal de tempo para uso do disco InsuCalc. Caso seus níveis de glicose no sangue não fiquem bem controlados depois que você começar a usar o disco InsuCalc, você pode precisar de um disco com uma razão insulinacarboidrato diferente ou um fator de correção, caso contrário você poderá estar usando o disco InsuCalc incorretamente. Discuta essas questões com o médico responsável por seu tratamento de diabetes.

Os dispositivos de cálculo de dosagem de insulina InsuCalc (Patente norte-americana nº 6.543.682 B1) são fabricados e distribuídos para a InsuCalc, Inc. por AlphaGraphics, Rancho Cordova, CA, 95670. InsuCalc é marca registrada da InsuCalc, Inc.